# **GUÍA DE METATRADER 4 (CFD)**

## **INTRODUCCIÓN**

Esta guía recoge las diferencias técnicas entre una cuenta de CFD de IG y una cuenta de CFD de MetaTrader 4 (MT4). Tenga en cuenta que aunque su cuenta de CFD de MT4 se rige por el Contrato con el Cliente (el 'Contrato con el Cliente') que cubre todas las operaciones con nosotros, si existiese alguna discrepancia entre este manual y el Contrato con el Cliente, esta guía prevalecerá.

En este documento, 'IG', 'nosotros' o 'nuestro' se refiere a IG International Limited, compañía autorizada para gestionar negocios de inversión y negocios de activos digitales por la Autoridad Monetaria de las Bermudas, y está registrada en las Bermudas con el número 54814.

### **QUÉ ES METATRADER 4?**

MetaTrader 4 (también conocido como MT4) es una avanzada plataforma de trading de divisas, que ofrece a los usuarios una amplia gama de herramientas de trading automatizadas y funciones de gráficos avanzadas.

IG ha obtenido la licencia de la plataforma de operaciones MetaTrader 4 ('MT4') por parte de MetaQuotes, un tercero sin relación con IG. Para utilizar MT4 con los precios de IG y operar, primero tiene que abrir una cuenta MT4 y descargar e instalar la plataforma MT4 en su ordenador.

### **SU CUENTA MT4**

Su cuenta MT4 es una cuenta independiente para operar, distinta a su cuenta estándar de CFD. Usted puede abrir una cuenta MT4 desde el área Mi cuenta en nuestra plataforma de operaciones en cualquier momento.

Después de abrir una cuenta, le facilitaremos un enlace para descargar MT4. También le enviaremos su número de cuenta MT4 y su contraseña a la dirección de email que tiene registrada con nosotros, que le permitirá iniciar sesión.

#### La plataforma MT4 sólo se utiliza para operar y para análisis técnico. Para gestionar su cuenta MT4, incluyendo ingresos y retirada de fondos, necesita utilizar la plataforma de operaciones de IG.

#### **CÓMO INGRESAR FONDOS EN SU CUENTA MT4**

Inicie sesión en su cuenta de CFDs en www.ig.com/esp/login y utilice el menú desplegable de la parte superior izquierda para seleccionar su cuenta MT4.

Puede ir a la sección Transferencias, dentro de la sección Mi Cuenta, para depositar, retirar o transferir de/hacia su cuenta. Cualquier cambio en el balance de su cuenta aparecerá reflejado inmediatamente en su plataforma de operaciones MT4.

En el caso de que la plataforma de IG y la plataforma MT4 no estuvieran sincronizadas por algún problema técnico, procederemos para conciliar la diferencia de la manera adecuada.

La opción de 'Fondos en Tránsito' que ofrecemos para las cuentas de CFD no está disponible para las cuentas MT4.

**VER POSICIONES ABIERTAS MT4 EN LA PLATAFORMA DE IG**

Nuestra plataforma de operaciones mostrará todas las posiciones abiertas MT4. Sin embargo, no se mostrarán los stops o límites ya que se procesan en nuestro servidor MT4. Asimismo, las órdenes en ejecución no se mostrarán. Si usted desea ver los stops y límites de las operaciones, o las órdenes en ejecución, debe iniciar sesión en la plataforma MT4.

#### Es importante recordar que usted no puede abrir, modificar o cerrar posiciones MT4 desde la plataforma de IG. Tiene que utilizar la plataforma MT4 para operar.

#### **VER HISTORIAL Y ESTADO DE LA CUENTA**

Puede acceder a ver el historial y el estado de su cuenta MT4 desde la plataforma<br>de IG, en **Mi Cuenta – Historial**. Las órdenes en ejecución no se mostrarán en los estados.

#### **RESTRICCIONES DE DIVISAS**

Su cuenta MT4 se configurará con la misma divisa que sea la divisa por defecto en su cuenta de CFD. Todas las retiradas de fondos, depósitos o transferencias de fondos de/hacia su cuenta MT4 tienen que ser en esta divisa.

Convertiremos cualquier beneficio o pérdida a esta divisa automáticamente cuando usted cierre una posición.

Las cuentas de MT4 pueden estar en las siguientes divisas:

- AUD Dólar australiano
- CAD Dólar canadiense
- CHF Franco suizo
- DKK Corona danesa
- EUR Euro
- GBP Libra esterlina
- HKD Dólar de Hong Kong
- HUF Forint húngaro
- JPY Yen japonés
- NOK Corona noruega
- NZD Dólar Neozelandés
- SEK Corona sueca
- SGD Dólar de Singapur
- USD Dólar de Estados Unidos
- ZAR Rand sudafricano

Si su cuenta está configurada en una divisa que no está en la lista anterior, cuando intente abrir su cuenta MT4 se le pedirá que contacte con Atención al Cliente.

#### **TRADING AUTOMÁTICO: EXPERT ADVISORS (EA) Y SCRIPTS**

MT4 incluye un editor de código que permite a los usuarios programar sus propias estrategias de trading (llamadas Expert Advisors o EA), así como scripts e indicadores personalizados. Pueden ser activados como acciones puntuales o configurarse para que se abra una posición cuando el mercado tenga unas determinadas condiciones.

Cuando se utilizan EA y scripts, es importante darse cuenta de lo siguiente:

- La representación hipotética o simulada de un EA o script no garantiza que sea la representación futura real
- Es su responsabilidad comprobar los EA y scripts antes de utilizarlos
- Los EA y scripts creados por terceros deben evaluarse cuidadosamente antes de utilizarlos y deben haberse incorporado los apropiados controles de riesgo
- Los EA y scripts tienen el potencial para abrir múltiples operaciones simultáneamente en diferentes mercados. Debe asegurarse de que tiene los fondos apropiados para todas las posiciones que pueden resultar abiertas por el uso de EA y scripts
- La operativa automática como resultados de EA y scripts sólo puede ocurrir cuando usted ha iniciado sesión en la plataforma MT4 y está conectado a internet. Esto incluye instrucciones para cerrar posiciones abiertas. Si MT4 no está abierto en su ordenador, o usted no está conectado a internet, los EA y scripts no serán activados
- Los EA o scripts no pueden ser activados o desactivados utilizando la aplicación móvil de MetaTrader. Para hacer esto, tiene que utilizar la plataforma de operaciones MT4 del escritorio de su ordenador
- El uso de EA o scripts puede ser suspendido por un breve periodo de tiempo inmediatamente antes y/o después de algunos anuncios económicos. Durante este tiempo, todas las órdenes enviadas a través de EA o scripts serán rechazadas

#### IG no recomienda ni respalda ningún EA o script. IG no se responsabiliza del uso que de los EA o scripts hagan los clientes, incluyendo los picos de precios que pueden desencadenar operaciones automáticas.

En el caso de producirse una disputa a través del uso de un EA o script creados por terceras parte, deberá plantear el problema con el autor del EA o script.

IG International Limited, Guía de MetaTrader4 (CFD), febrero 2020 IG International está autorizada para gestionar negocios de inversión y negocios de activos digitales por la Autoridad Monetaria de las Bermudas, y está registrada en las Bermudas con el número 54814.

#### **DIFERENCIAS DE EJECUCIÓN ENTRE LAS PLATAFORMAS DE IG Y MT4**

Todas las órdenes MT4 se procesan en nuestros servidores MT4 utilizando los precios de IG. Esto significa que hay algunas diferencias en la ejecución entre operación ejecutadas en MT4 comparado con nuestras plataformas:

**ABRIR Y CERRAR POSICIONES**

### Forzar apertura

Todas las nuevas posiciones abiertas en MT4 son de 'apertura forzosa'. Por defecto, en la plataforma de operaciones de IG, abrir una nueva posición en la dirección opuesta a otra posición ya abierta, lleva consigo el cierre de la posición original. Esto no ocurre en MT4.

Para cerrar una posición en MT4, necesita abrir la ventana de orden de la posición que quiere cerrar y hacer clic en el botón amarillo Cerrar posición. También puede hacer clic en el botón Cerrar situado al lado de la posición abierta en la ventana de operaciones.

### Cambio de precio

Cuando opera en MT4, el precio puede moverse mientras usted pone una orden. Para atenuar esto, puede cambiar la configuración de Desviación máxima en la ventana de órdenes, que define el nivel de slippage que está dispuesto a aceptar a la hora de poner una orden.

#### Tamaño mínimo para operar

El tamaño mínimo para operar en posiciones MT4 es de 0,1 contratos, o 10.000 de la primera divisa nombrada en cualquier par. Para los otros mercados, se aplicarán los tamaños estándar de IG. Los tamaños de operación reducidos que ofrecemos en nuestro programa de introducción no se encuentran disponibles para MT4.

#### Stops garantizados

No puede poner stops garantizados en posiciones de MT4.

#### Mejora de precio

Las posiciones abiertas en MT4 no se beneficiarán de la tecnología de mejora de precio de IG.

#### Número máximo de órdenes

Puede tener un máximo de 5.000 órdenes abiertas en una cuenta MT4. Esta cantidad incluye tanto las posiciones abiertas como las órdenes pendientes. Una vez que se llega al límite, se tendrá que cerrar una orden existente para poder abrir una nueva.

#### Precios de mercado

MT4 proporciona precios reales, basados en la escala del mercado subyacente, para todos los productos. Sin embargo, en la plataforma IG mostramos precios con diferente escala para algunos mercados, como es Plata contado. Esto significa que, para facilitar la comprensión, se multiplica el precio del mercado subyacente para reflejar el valor que corresponde a un punto/pipo en ese mercado.

#### **MÁRGENES REQUERIDOS**

En la plataforma de IG, los márgenes requeridos para índices y materias primas derivan de la realización de un cálculo basado en puntos, mientras que el margen para las posiciones de forex deriva de la aplicación de un método de porcentaje. No obstante, en MT4 los márgenes requeridos para todas las posiciones se calculan con un método basado en puntos.

En la mayoría de los casos, el margen requerido para cubrir una posición MT4 será muy similar a la misma posición abierta en la plataforma IG (asumiendo que los tipos de margen sean los mismos). Sin embargo, aunque en la plataforma de IG sea así, añadir un stop a su posicion en MT4 no cambia el margen requerido.

Para evitar discrepancias entre las plataformas, actualizamos regularmente los márgenes requeridos para las posiciones de MT4 para que estén acordes con los colocados en las plataformas de IG. Estas actualizaciones se realizan normalmente durante el fin de semana, aunque nos reservamos el derecho de llevarlas a cabo en cualquier momento (por ejemplo, como consecuencia de movimientos del mercado o de variaciones en los tipos de divisas).

Si alguna de sus posiciones resulta estar cerca del margen cuando llevamos a cabo estas actualizaciones, usted corre el riesgo de que estas posiciones sean cerradas. Es su responsabilidad asegurarse de que tiene suficientes fondos en su cuenta MT4 para cubrir cualquier cambio en el margen como resultado de estas actualizaciones.

Las cuentas MT4 tienen márgenes independientes. Al calcular el margen de una cuenta, no tomamos en consideración los fondos que usted pueda tener en ninguna otra cuenta.

#### **ÓRDENES PENDIENTES**

MT4 no revisa su disponibilidad de fondos cuando se ejecuta una orden pendiente. Si se activa una orden pendiente, es su responsabilidad asegurarse de que tiene fondos suficientes para cubrir la orden en el momento de la ejecución – de otra manera la orden pendiente será eliminada.

# **EJECUCIÓN DE STOPS Y DE LÍMITES**

Todos los stops y límites se procesan en nuestros servidores de MT4. No podemos garantizar que las órdenes se completarán al mismo nivel que si se realizaran en la plataforma IG.

**IG INTERNATIONAL LIMITED** 16 Burnaby Street, Hamilton HM 11, Bermudas T +1 312-884-8280 E atencionalcliente.esp@ig.com W IG.com

IG International Limited, Guía de MetaTrader4 (CFD), febrero 2020

### **PROCESO DE CIERRE**

Cuando las posiciones se tienen que cerrar por falta de margen, el cierre de MT4 es algo diferente del proceso normal de IG:

- Las posiciones MT4 se empiezan a cerrar empezando por la posición con la mayor pérdida
- Las posiciones de IG se cierran en base a la primera que se haya abierto, que será la primera que se cierra (FIFO)

#### **INSTRUMENTOS EN LOS QUE OPERAR Y HORAS DE OPERACIONES**

Ofrecemos menos mercados en MT4 que en nuestra plataforma de IG. Sólo algunos de los instrumentos de pares de divisas de IG, de índices y materias primas están disponibles en MT4. Los horarios de apertura pueden variar también. Para más información, visite la sección de información contractual de nuestra página web.

#### **SPREADS**

Los spreads son diferentes de los spreads en las plataformas de IG. Podemos ampliar nuestros spreads en la plataforma MT4 durante periodos de alta volatilidad. Para obtener más detalles acerca de nuestros spreads, visite la sección de información contractual de nuestra página web.

### **CIERRE DEL MERCADO DURANTE ANUNCIOS ECONÓMICOS**

IG puede cerrar sus mercados por un reducido periodo de tiempo inmediatamente antes o después de que se realicen ciertos anuncios económicos. Durante este tiempo, todas las órdenes serán rechazadas y ningún stop o límite será activado. Cuando los mercados vuelvan a abrirse, los stops y límites se ejecutarán en base a nuestro nivel de apertura.

### **OPERAR POR TELÉFONO**

No se puede operar por teléfono en MT4. En determinadas circunstancias, cuando operar en MT4 no sea posible, aceptaremos órdenes telefónicas para cerrar posiciones.

#### **RESTAURAR SU CONTRASEÑA EN MT4**

IG no guardará la contraseña de su cuenta MT4. Puede restaurar su contraseña entrando en la plataforma de IG y Mi Cuenta > Configuración > Restaurar contraseña MT4. También puede llamar a Atención al Cliente +34 917 87 61 56. Le enviaremos su nueva contraseña a la dirección de correo que tenga registrada con nosotros.

# **GLOSARIO DE TÉRMINOS PARA OPERAR**

Algunos de los términos que se utilizan en MT4 son diferentes a los utilizados en nuestra plataforma. Aquí tiene algunos ejemplos – no olvide que no es una lista exhaustiva.

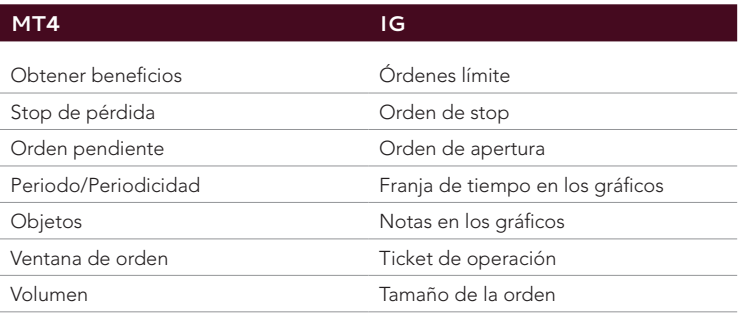

# **MÁS AYUDA**

Si tiene alguna pregunta sobre un tema que no ha sido tratado en esta guía, puede visitar el foro de MetaQuotes dedicado a MT4. (Tenga en cuenta que este foro es administrado por MetaQuotes e IG no tiene responsabilidad sobre su contenido. Además no aseguramos la fiabilidad del contenido del fórum como ayuda para la operativa ni aceptamos responsabilidad por ninguna pérdida en la que se pueda incurrir).

# **OTROS AVISOS**

IG ha obtenido la licencia de la plataforma de operaciones MetaTrader 4 ('MT4') por parte de MetaQuotes, un tercero sin relación con IG. IG no se hace responsable de MT4, los servicios proporcionados por MetaQuotes o Expert Advisor.

IG renuncia a cualquier responsabilidad ante, y no será considerado responsable por, cualquier posible daño que usted pueda sufrir, incluyendo pérdida de fondos, interrupciones en el servicio o los datos, como resultado del uso, operación, desempeño y/o error o mal funcionamiento de MT4 y/o cualquier servicio proporcionado por MetaQuotes o Expert Advisor.

IG proporciona un servicio de solo-ejecución y usted reconoce que IG no le ha proporcionado ni le proporcionará asesoramiento sobre inversiones en relación con ninguna de las estrategias de trading que usted construya en o importe a MT4.

IG International está autorizada para gestionar negocios de inversión y negocios de activos digitales por la Autoridad Monetaria de las Bermudas, y está registrada en las Bermudas con el número 54814.